# MSTech Image Resize Basic Crack Full Version [Mac/Win]

# Download

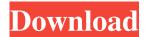

#### MSTech Image Resize Basic Product Key Full [32|64bit]

Multiple & Single Image Resizer, Optimize Storage Space, Resize Images, Convert Images, Convert Digital Camera Photos, Image Resizer, Resize Files, Convert Image, Convert Photo, Convert BMP to JPG, Convert JPG to BMP, Convert BMP to JPG, Resize Photos, Convert Camera Photos, Multi-Step Image Resize, Convert Image, Convert Photo, Multiple Image Resizer, Resize Files, Convert Image, Convert Photo, Save Space, Convert Photo, Convert BMP to JPG, Convert JPG to BMP, Convert BMP to JPG, Multi-Step Image Resize, Image Resizer, Multiple Image Resizer, Save Space, Convert Image, Convert Photo, Convert BMP to JPG, Convert JPG to BMP, Convert BMP to JPG, Save Space, Free Pictures to Compact Disc, Convert Camera Photos, Auto Resize, Image Optimize, Image Resize, Image Compress, Image Resize, Compress Images, Compress Photos, JPG to BMP Resize, Convert Photo, Get BMP to JPG, JPG to BMP, Convert Photo, Convert Digital Camera Photos, Resize Photos, Convert Digital Camera Photos, Convert Image, Convert Photo, Resize Photos, Optimize Storage Space, Image Resize, Convert Camera Photos, Convert Camera Photos, Resize Photos, Compress Images, Convert Image, Image Compress, Multiple Image Resizer, Optimize Storage Space, Resize Photos, Convert Photo, Convert Digital Camera Photos, Convert Image, Convert Photo, Image Resize, Optimize Storage Space, Save Space, Convert Camera Photos, Convert Image, Save Space, Convert Camera Photos, Convert Image, Resize Photos, Compress Images, Convert Image, Convert Photo, Free Pictures to Compact Disc, Image Resize, Convert Image, Convert Photo, Convert B

MSTech Image Resize Basic Activation Code With Keygen For Windows [2022]

A simple and intuitive macro recorder with a recording editor. KeyMacro lets you capture keystrokes easily and fast, so that you can create useful and useful macros. Add a few notes, such as command line parameters, to run scripts with different parameters. When you want to run macros again, simply record them in KeyMacro's recording editor. KeyMacro is available in both Mac and Windows OS versions. For Mac users, it is available on the Mac App Store, where it sells for USD 12.99 (as of 30 August 2019). For Windows users, it is available on Amazon's Webstore and on its official website (www.keymacro.com). Package Requirements: Mac OS X 10.5 or later. KeyMacro v4.4.1 or later. Price: USD 12.99. Tiny Snippet Description: With the Tiny Snippet image processing tool, you can now enhance your photos with professional and easy-to-use effects. The tool consists of a companion website that offers a variety of photo filters. Using the Tiny Snippet tool, you can instantly change the look of your photo to that of classic pictures of a 1950s era. And if you're interested in a more sophisticated image editing process, you can try out its powerful image enhancement effects such as a night scene filter and a portrait-enhancement tool. KeyFeatures: • Create multiple-layers from an original image • Enhance and modify images • Red eye correction • Rotate, flip, crop, adjust white balance, gamma • Adjust size of images • Transparent background and other enhancements • Upload your photo to the Tiny Snippet website • Apply one of the many image filters KeyMacro Description: A simple and intuitive macro recorder with a recording editor. KeyMacro lets you capture keystrokes easily and fast, so that you can create useful and useful macros. Add a few notes, such as command line parameters, to run scripts with different parameters. When you want to run macros again, simply record them in KeyMacro's recording editor. KeyMacro is available in both Mac and Windows OS versions. For Mac users, it is available on the Mac App Store, where it sells for USD 12.99 (as of 30 August 2019). For Windows users, it is available on Amazon's Webstore and on 77a5ca646e

# MSTech Image Resize Basic Crack With License Key

A single file resizer and a batch image resizer. Save space by resizing and compressing images. Compress the output documents to a smaller size. Rotate the output documents to a desired direction. Colorize an output document. Additional Info: OS: Windows XP/Vista/7/8/8.1/10 MSTech Image Resize Basic is a trustworthy image resizer, an image compressor and an image converter. Using it, you will be able to resize, compress and convert your image files to a smaller size. With this image resizer, you will be able to remove unnecessary size and space from the documents that you use daily. As well as save a lot of time by resizing and compressing your image files. The only thing that you will have to do is select the image that you want to resize and compress and click the Start button. Then, a progress bar will show up to let you know when the image resizing, compression and converting are done. MSTech Image Resize Basic will compress the files to smaller size automatically. You can also manually adjust the compression rate by clicking the desired icon. For a better output quality, you can also choose to rotate the output documents. You can also change the output file name, directory, quality, compression level, and image orientation. You can also select the files that you want to convert in addition to the image that you want to compress. For converting the selected files, you need to first click the selection tool button. Then, you can select the file and then click the Convert button. The program will automatically process the files you selected. MSTech Image Resize Basic Description: A single file resizer and a batch image resizer. Save space by resizing and compressing images. Compress the output documents to a smaller size. Rotate the output documents to a desired direction. Colorize an output document. Additional Info: OS: Windows XP/Vista/7/8/8.1/10 MSTech Image Resize Basic is a trustworthy image resizer, an image compressor and an image converter. Using it, you will be able to resize, compress and convert your image files to a smaller size. With this image resizer, you will be able to remove unnecessary size and space from the documents that you use daily. As well as save a lot of time by resizing and comp

### What's New In MSTech Image Resize Basic?

Compress the images you have on your computer to free up space for other things. With MSTech Image Resize Basic, you can quickly resize a batch of images as well as a single one. MSTech Image Resize Basic is a very easy and fun way to resize images and you can get it for free. (try it free) Download this software now to free up disk space, manage your images, and share them with friends. Resize one or several images, easily Take a look at our great free software to resize your images on a Mac or Windows. Download this free tool today to resize, free up space, and share your favorite image. Best image resizing software in 2020 Best free image resizer in 2020. Free image resizer. Best image resizing software in 2020. Best free image resizer in 2020. What is the best tool for image resizing? A free tool that can change the size of any image. There are programs that can resize one single file, but in order to resize an entire batch, there is no other option than image resizing software that can work batch. Here we have a list of the best image resizing software for you to choose from. It's very simple to use. You just have to specify the file to resize, the desired output size and some other optional settings. For instance, if you want to adjust the maximum file size, there is no need to search on the Internet. The application will prompt you with the available options and a list of settings that you can change. The resulting file is resized and saved with a new name. You can

choose the resolution of the final output file. You can also zoom the image before resizing. You can fix the image aspect ratio or create the final file to be a square. To start working with the desired file, you have to select it and click the Start button. The new image will be generated in its final size and you will be able to save it or show it as is in its new resolution. You can select the output directory and the format to be used. You can create the thumbnail to save the image in another location. You can create a batch process. You can also save and create archive file, or a disk image. It's an extremely easy and quick way to resize the images on your computer. The program will provide you with the maximum size and the zoom value, depending on the selected output format. The application can resize one single image or a set of them. You have different sizes available, you can fix the aspect ratio or you can simply create a square output file. Also, it's a very safe tool that allows you to export or save a copy of your output file. You can resize a batch of images without having to install

## **System Requirements:**

Minimum: OS: Windows 7, 8, 8.1, 10 Processor: Intel Core i3, AMD Athlon II X4 Memory: 4GB Graphics: Intel HD 4000 DirectX: Version 9.0c (Win 7 and 8) and DirectX 12 (Win 10) DirectX Compatible Cards: NVIDIA GeForce: GTX 860 and GTX 750 series, GTX 760 and GTX 750 Ti and GTX 750 (Notebook) AMD Radeon: R9 and R

Related links:

https://www.bartsboekje.com/wp-content/uploads/2022/06/ingcora.pdf

https://lobenicare.com/wp-content/uploads/2022/06/GameSquat Games Widget.pdf

https://totoralillochile.com/advert/tlucombo-latest-2022/

https://httpsmvservo.com/wp-content/uploads/2022/06/darykare.pdf

http://villa-mette.com/?p=6794

https://ideaboz.com/?p=5156

https://facenock.com/upload/files/2022/06/PYjYzN7XqTsB8fUPmuVf\_06\_b140421eb5c876fbc0b21f21220995f5\_file.pdf

http://powervapes.net/wp-content/uploads/2022/06/Cigati Email Migration Tool.pdf

http://www.hva-concept.com/aura-darkness-icon-pack-crack-for-windows-updated/

https://365hdnews.com/wp-content/uploads/2022/06/valakalo.pdf